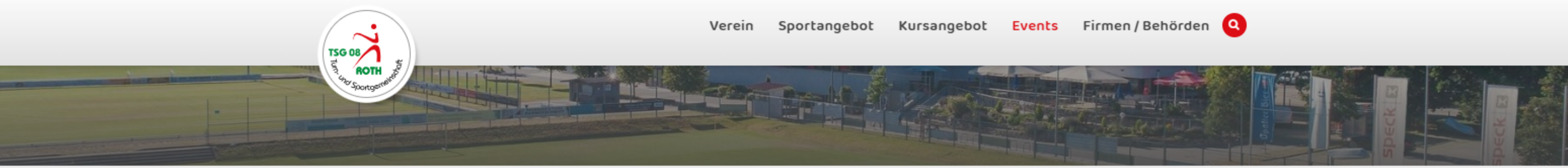

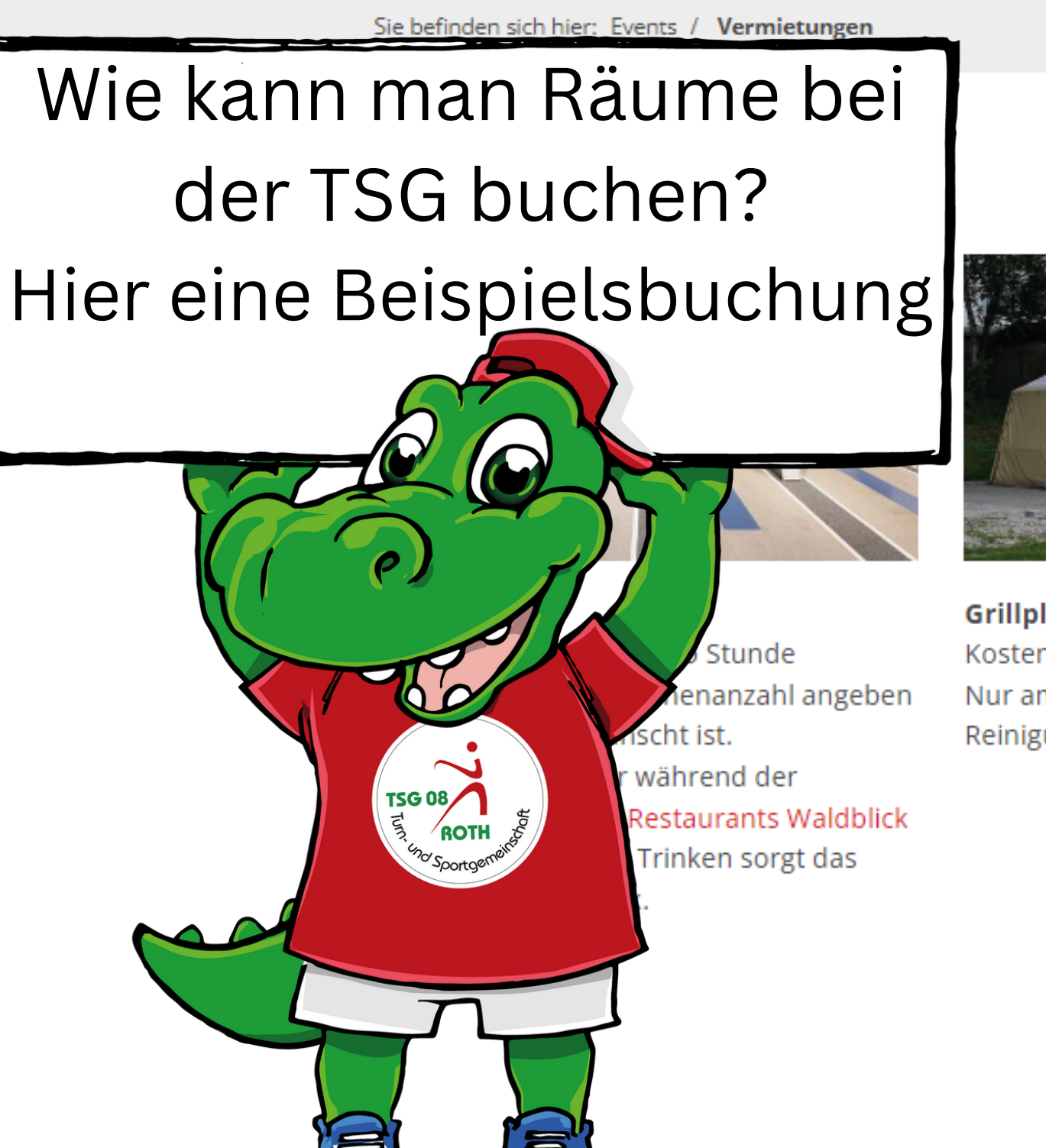

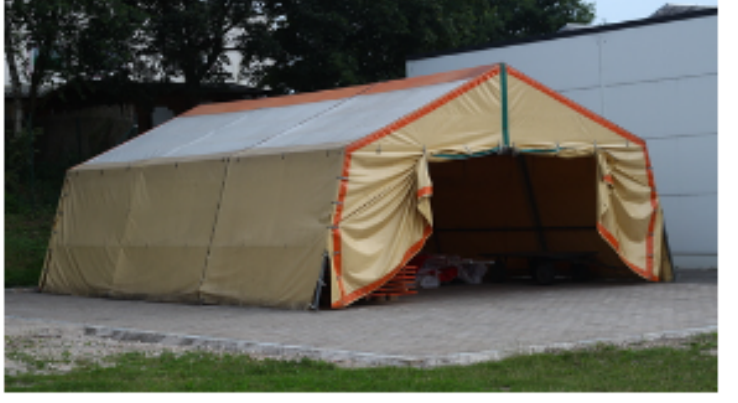

**Grillplatz mit Zelt** Kosten: 150€ pro Tag Nur am Wochenende buchbar. Reinigung bis 11 Uhr des Folgetages.

**Zur Buchungsplattform** 

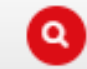

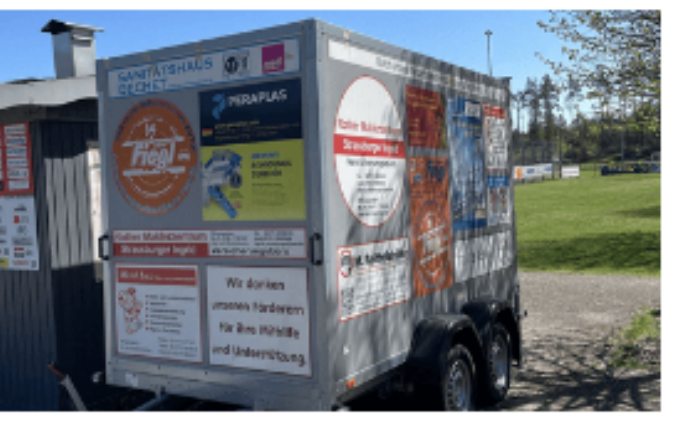

#### Partyanhänger

Kosten:

- Nur für ein ganzes Wochenende buchbar.
- (Samstags buchen und das ganze
- Wochenende nutzen)
- Schlüsselübergabe und Abholung:
- Donnerstag, Freitag
- Schlüssel- und Anhägerrückgabe: Montag,
- Dienstag
- Ausstattung: Grill, Biertischgarnituren,
- Kühlschrank, Pavillon

# Klicken Sie auf den Button: Zur Buchungsplattform

권

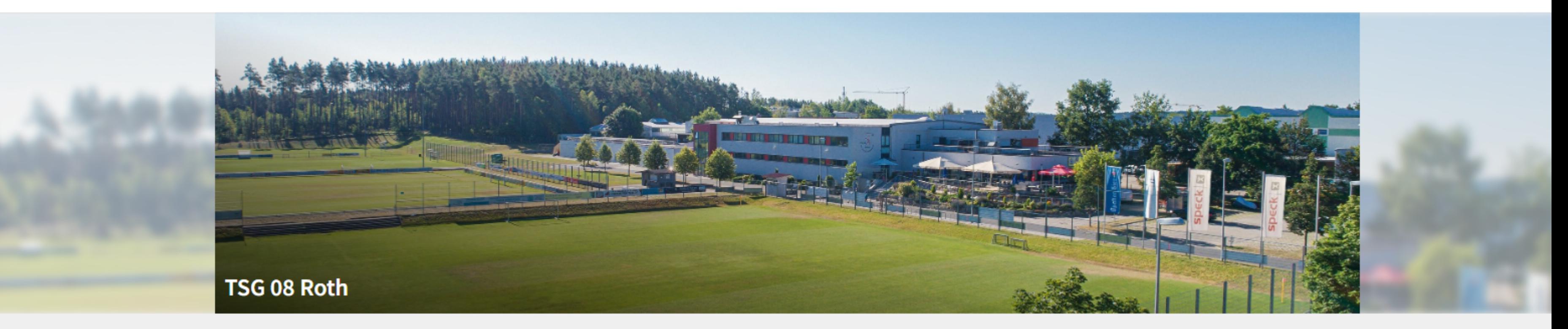

Falls Sie weiter Fragen haben, dann melden Sie sich bei der Geschäftstelle.

### **Grillplatz mit Zelt**

Kosten: 150€ Nur von Freitag bis Sonntag buchbar Reinigung bis 11 Uhr des folgenden Tages erforderlich

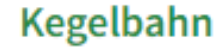

 $\mathcal{E}$ 

Kosten: 12€ pro Bahn pro Stunde

# Wählen Sie die Kegelbahn aus.

Anbieter-Informationen

TSG 08 Roth e.V. Ostring 28, TSG 08 Roth 91154 Roth, DE

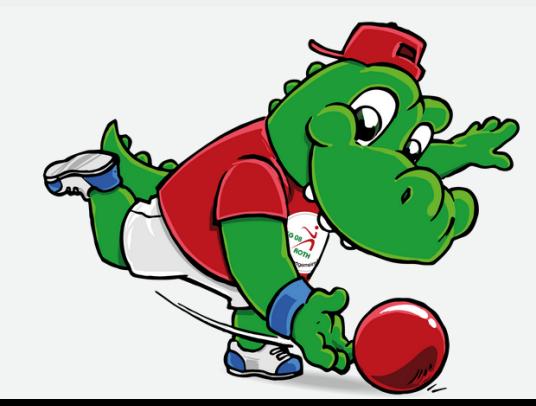

⊙

 $\rightarrow$ 

#### Partyanhänger

Schlüsselübergabe: Donnerstag, Freitag Schlüsselrückgabe: Montag, Dienstag Nach der Buchung Kontakt mit der Geschäftsstelle aufnehmen um Termine für Schlüsselübergabe auszumachen Grill, Biertischgarnituren, Kühlschrank, Pavillon im Anhänger

Plattform-Informationen

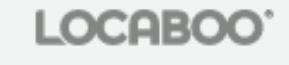

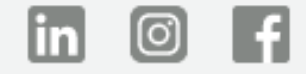

Impressum · AGB · Datenschutz · © 2023 Locaboo GmbH

Kegelbahn

z.

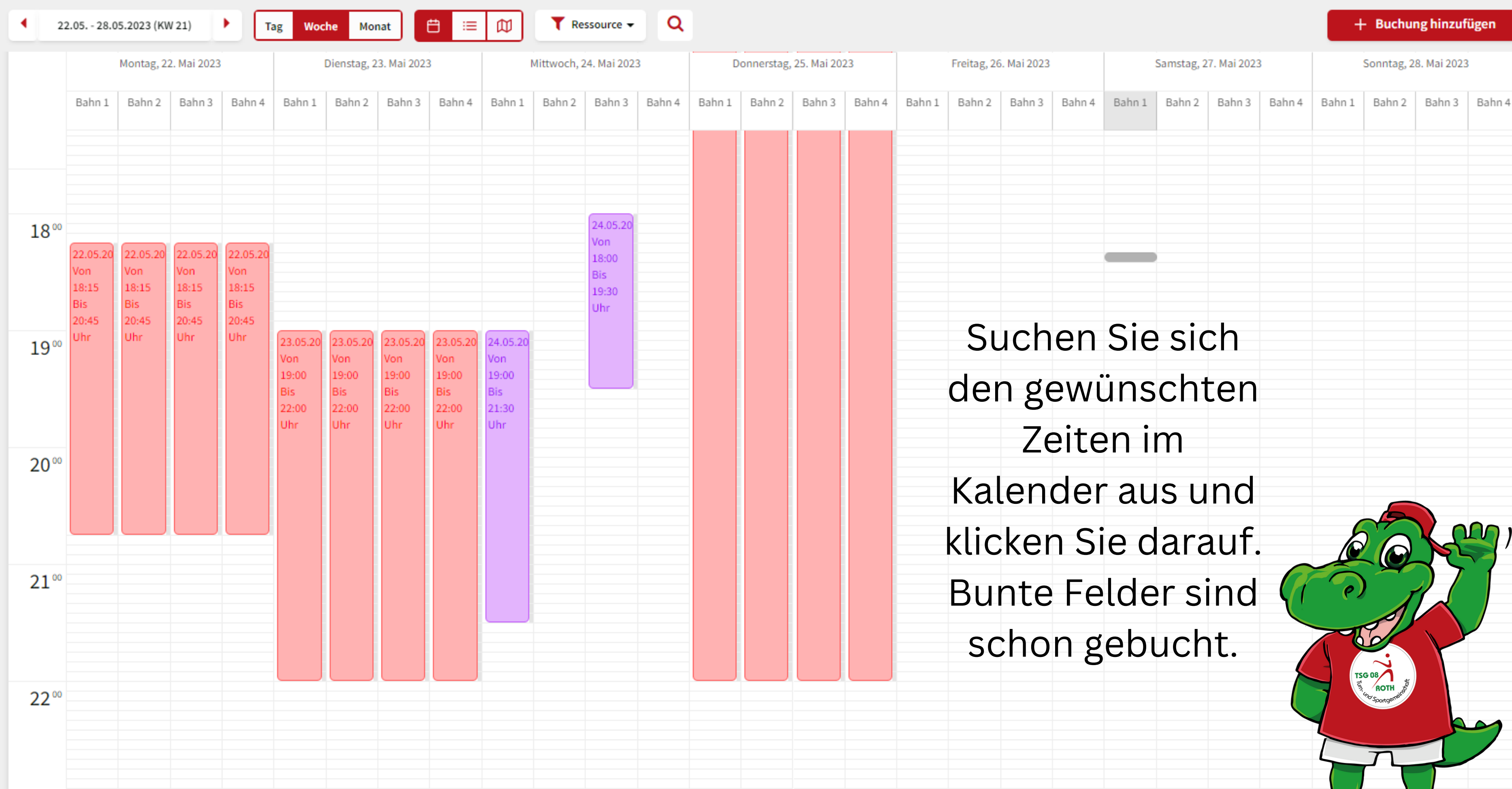

津

宫

#### Kegelbahn

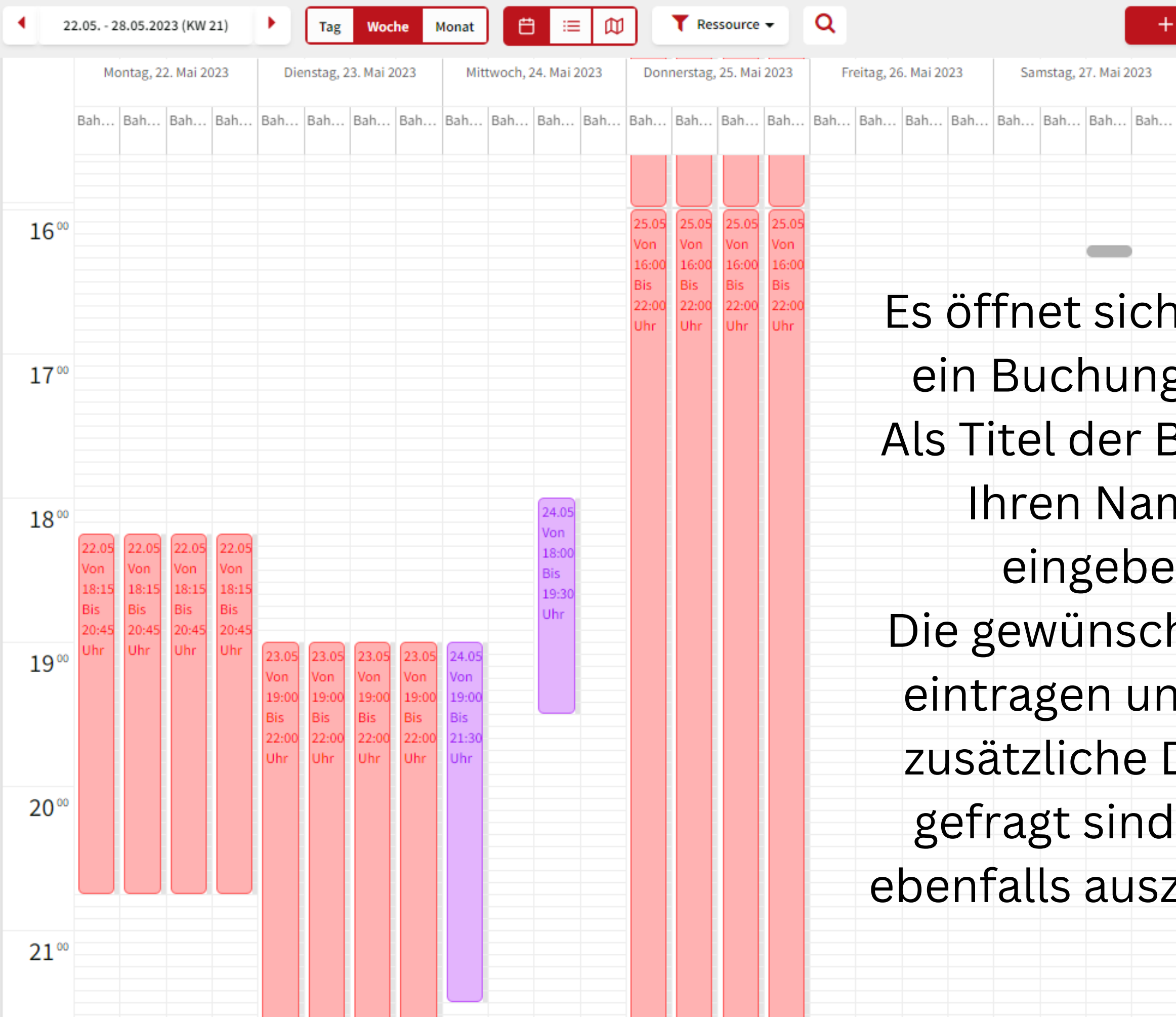

Gast Kunden A

 $\mathbf G$ 

**Buchung hinzufüger** Buchung hinzufügen Ressourcen Rechnung Kommunikation Sonntag, 28. Ressourcen Kegelbahn → Bahn 3 Bearbeiten Bah... Bah Von Bis Datum ₩ ≝ 27.05.2023 27.05.2023 Zeit 16:15 16:20 00:05 Dauer rechts Zusätzliche Details gsfeld. Personenanzahl\* **Buchung** Möchten Sie etwas essen während dem Kegeln?\* Ja/Nein nen n. 10 0 hte Zeit d falls TSG OB WATER Details diese zufüllen. Keine Konflikte Speichern

#### Kegelbahn

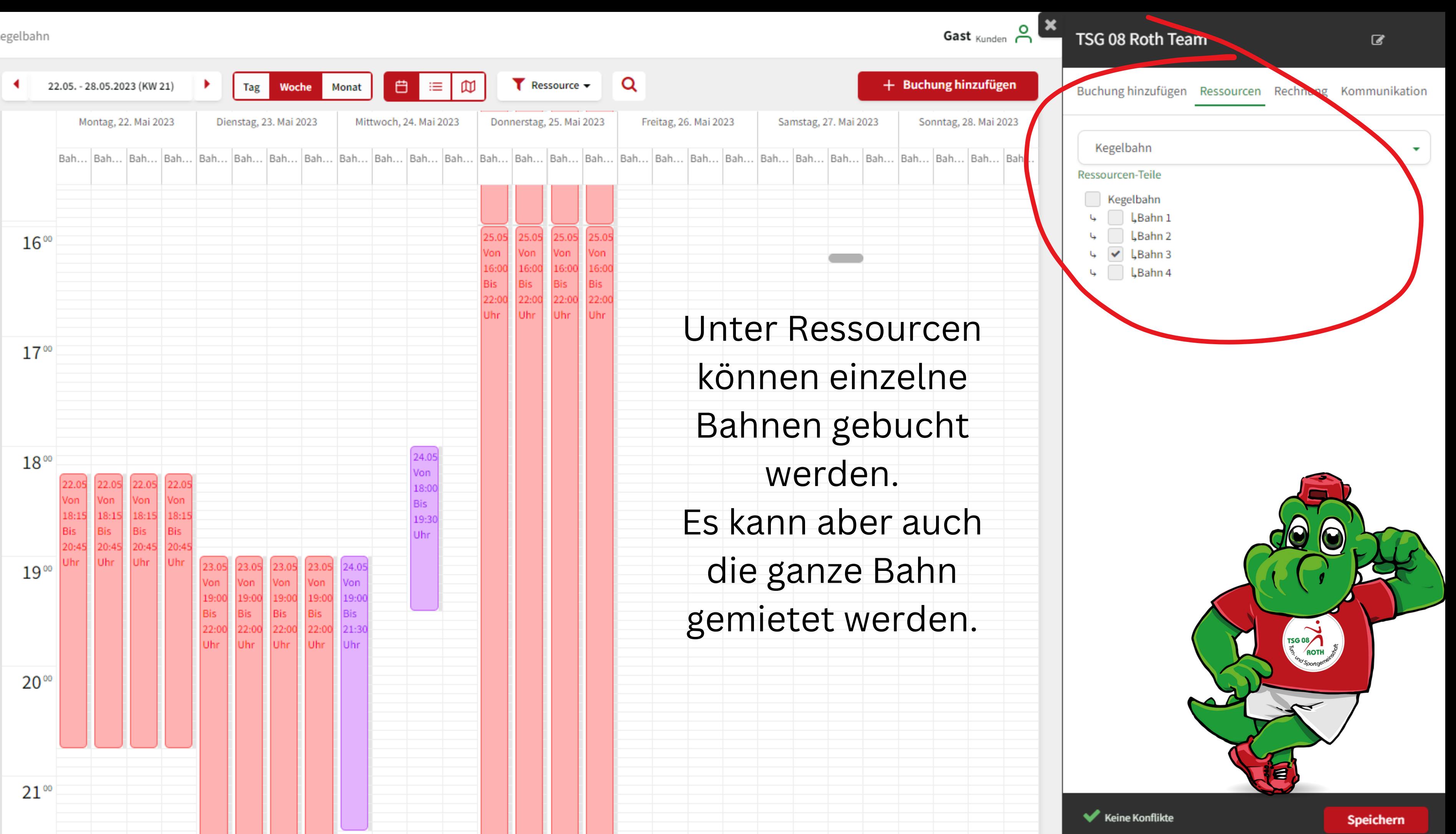

ತ

⋒

→]

 $\bigoplus$ 

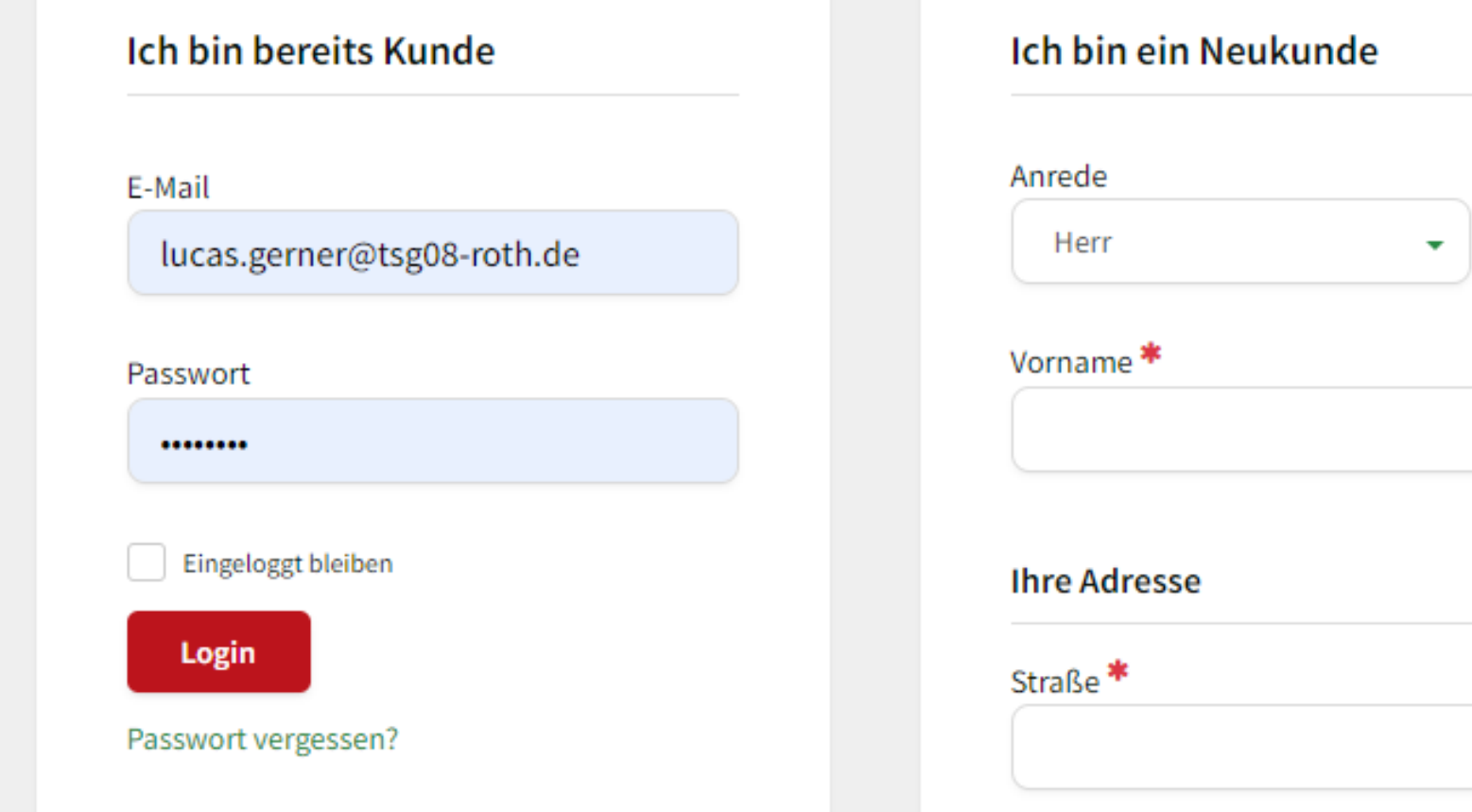

Anschließend müssen Sie sich als Neukunde registrieren oder als bereits Kunde anmelden

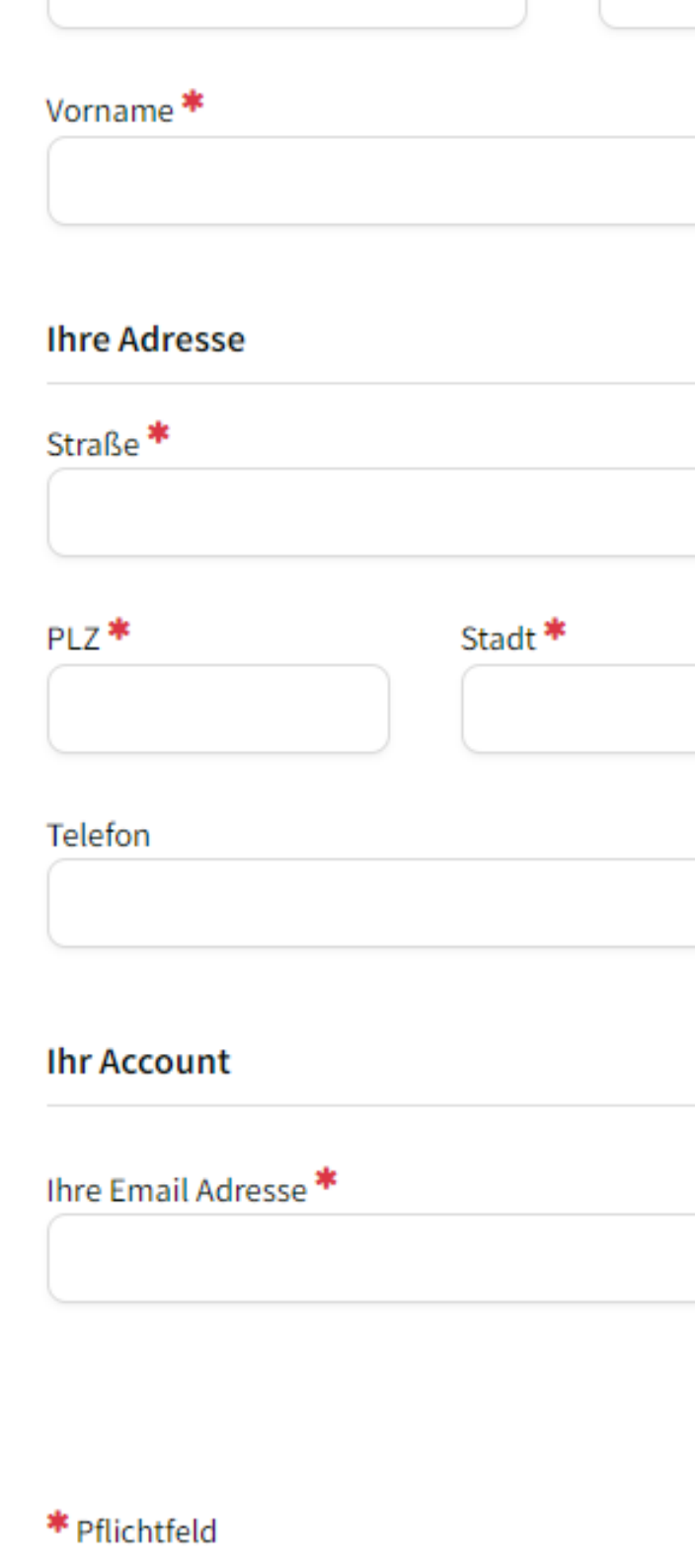

 $\rightarrow$ 

![](_page_5_Figure_5.jpeg)

ತ

![](_page_6_Picture_2.jpeg)

**Buchungsliste Ihre Buchungen** 

![](_page_6_Picture_4.jpeg)

## Kegelbahn  $\rightarrow$  Bahn 2

₿ 27.05.2023

**4** 19:00 - 21:00 Uhr

**Buchung bearbeiten** 

● Buchungsinstanzen ansehen

Löschen

![](_page_6_Picture_9.jpeg)

Zum Schluss können Sie noch die Zahlungsweise auswählen.

![](_page_6_Picture_11.jpeg)

⊙

 $\rightarrow$ 

![](_page_6_Picture_13.jpeg)

Buchung #7118303

24,00€ Inkl. 0% MwSt.

#### Brutto gesamt: 24,00 €

Inkl. 0% MwSt.

## Wählen Sie eine Zahlungsmethode

Jetzt buchen >

# **Falls es weiter Fragen gibt, melden Sie sich gerne bei uns in der Geschäftsstelle per Telefon: 09171-63569 oder per Mail an info@tsg08-roth.de**